## Материально-технические условия реализации образовательной программы:

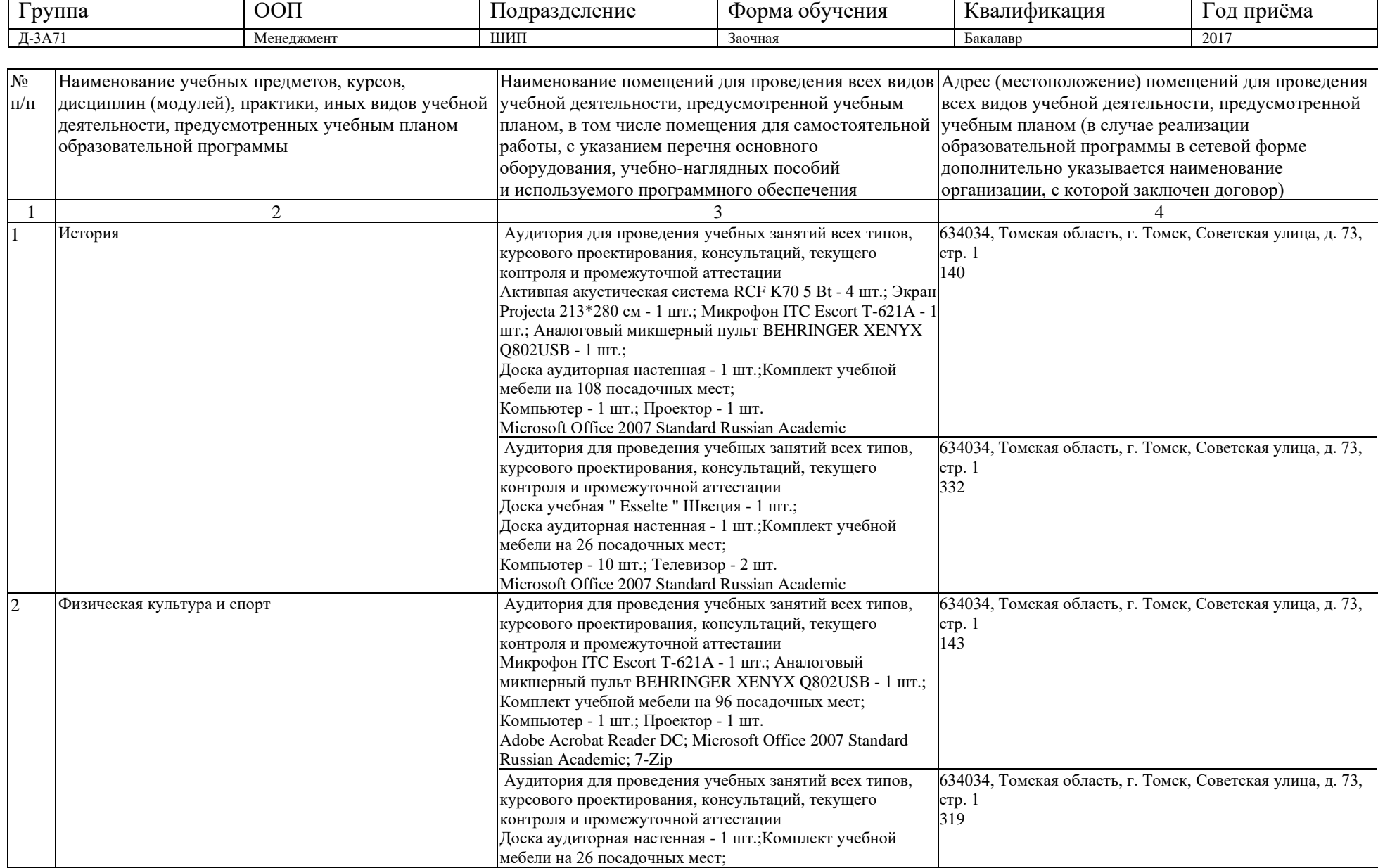

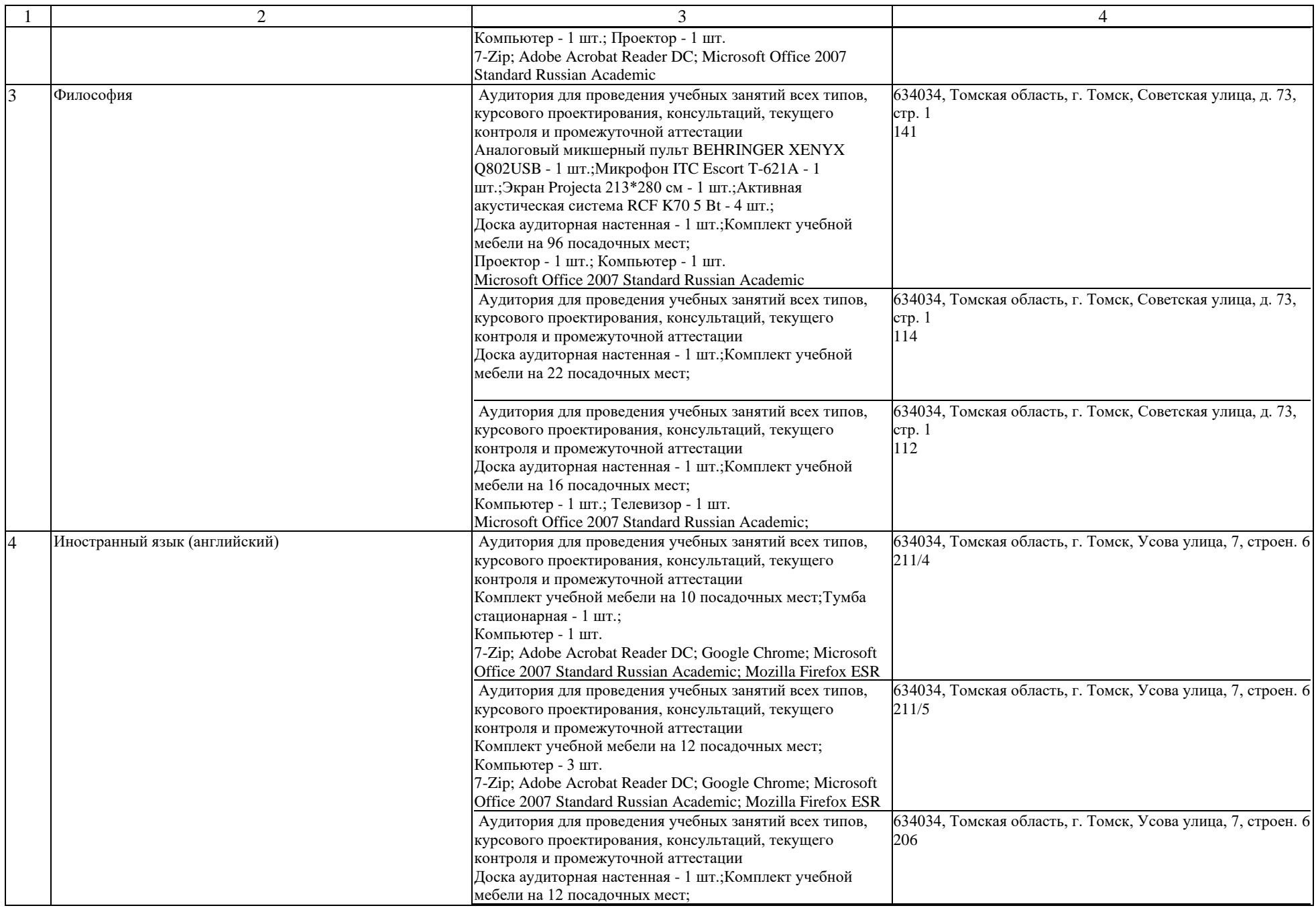

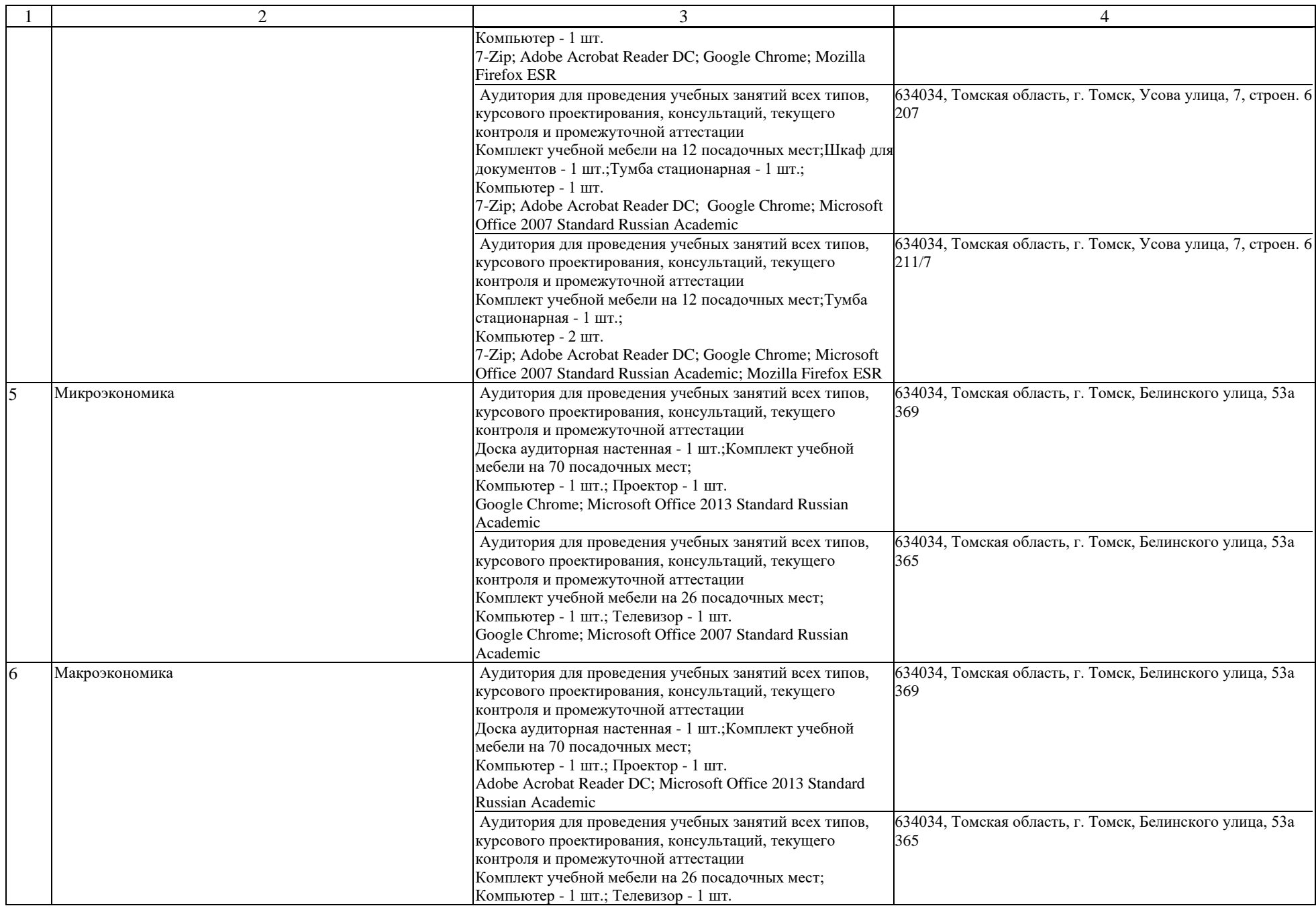

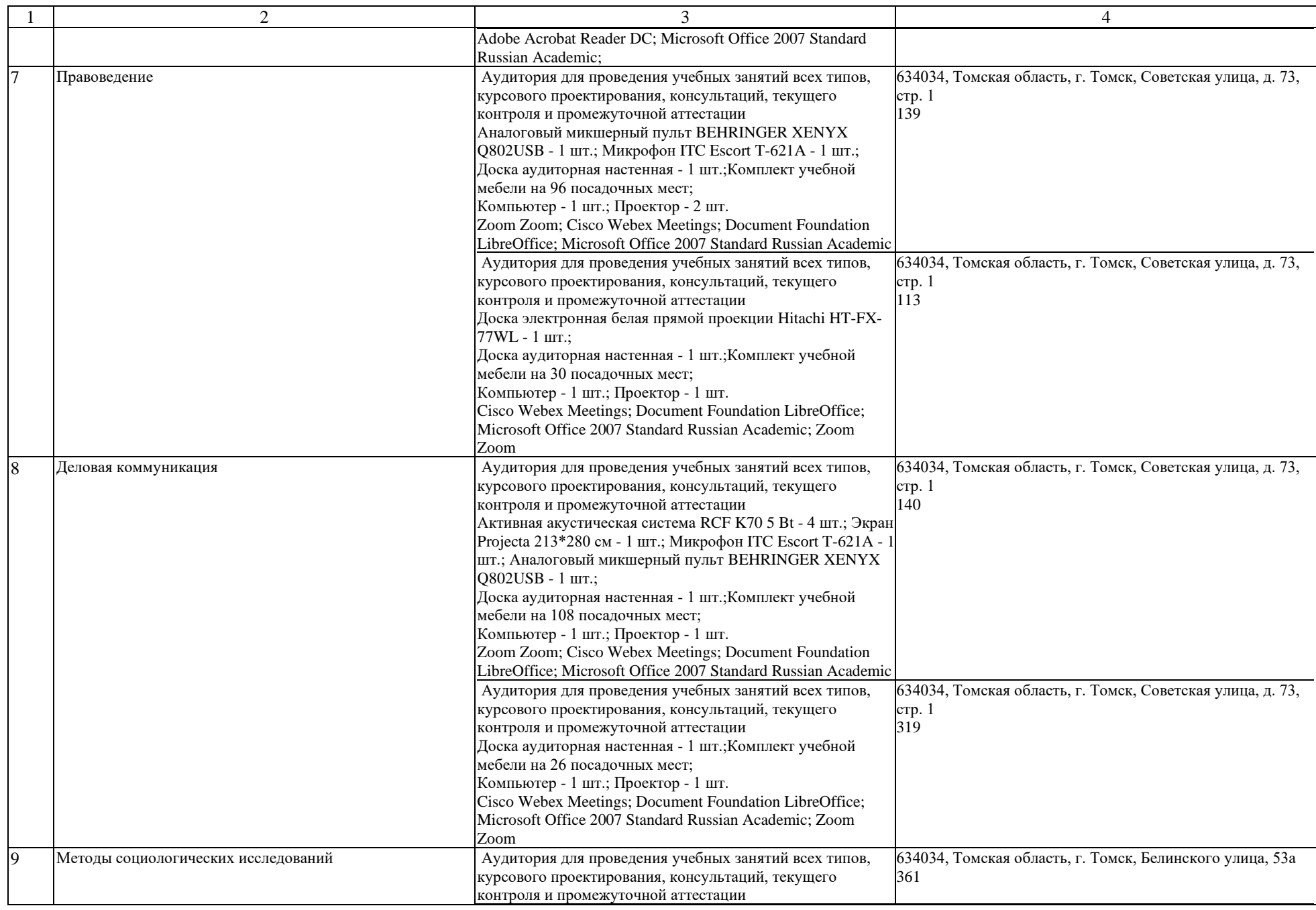

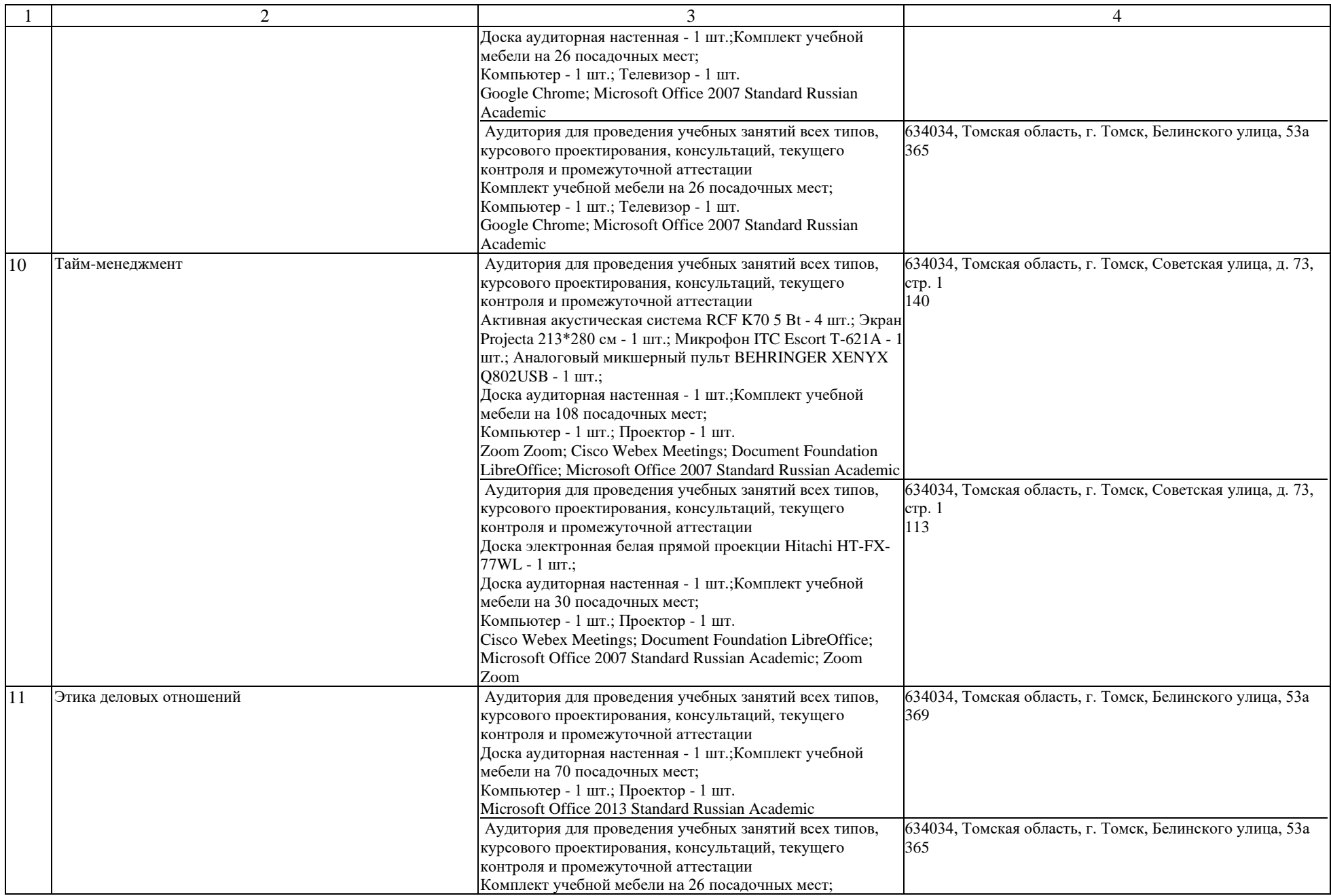

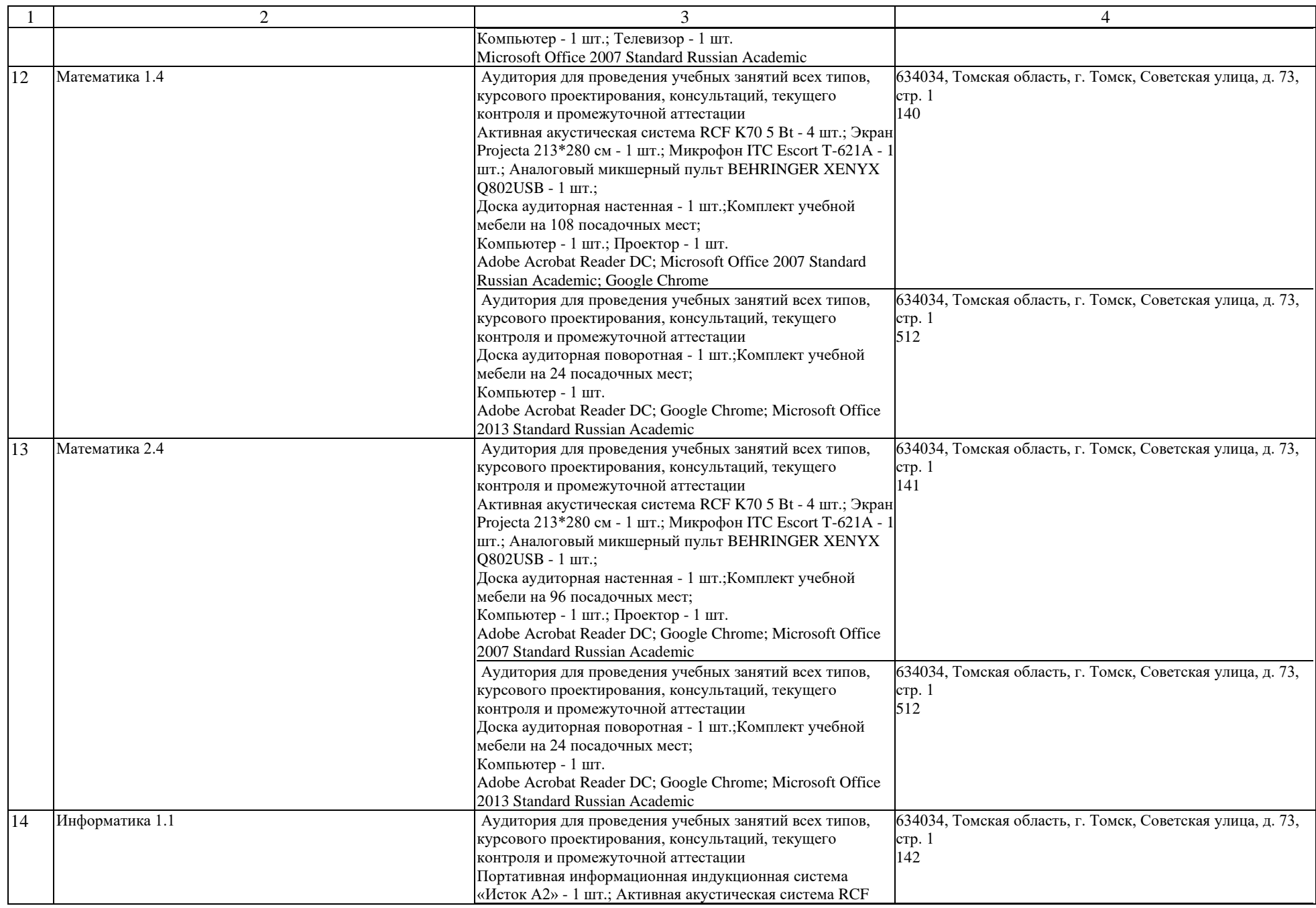

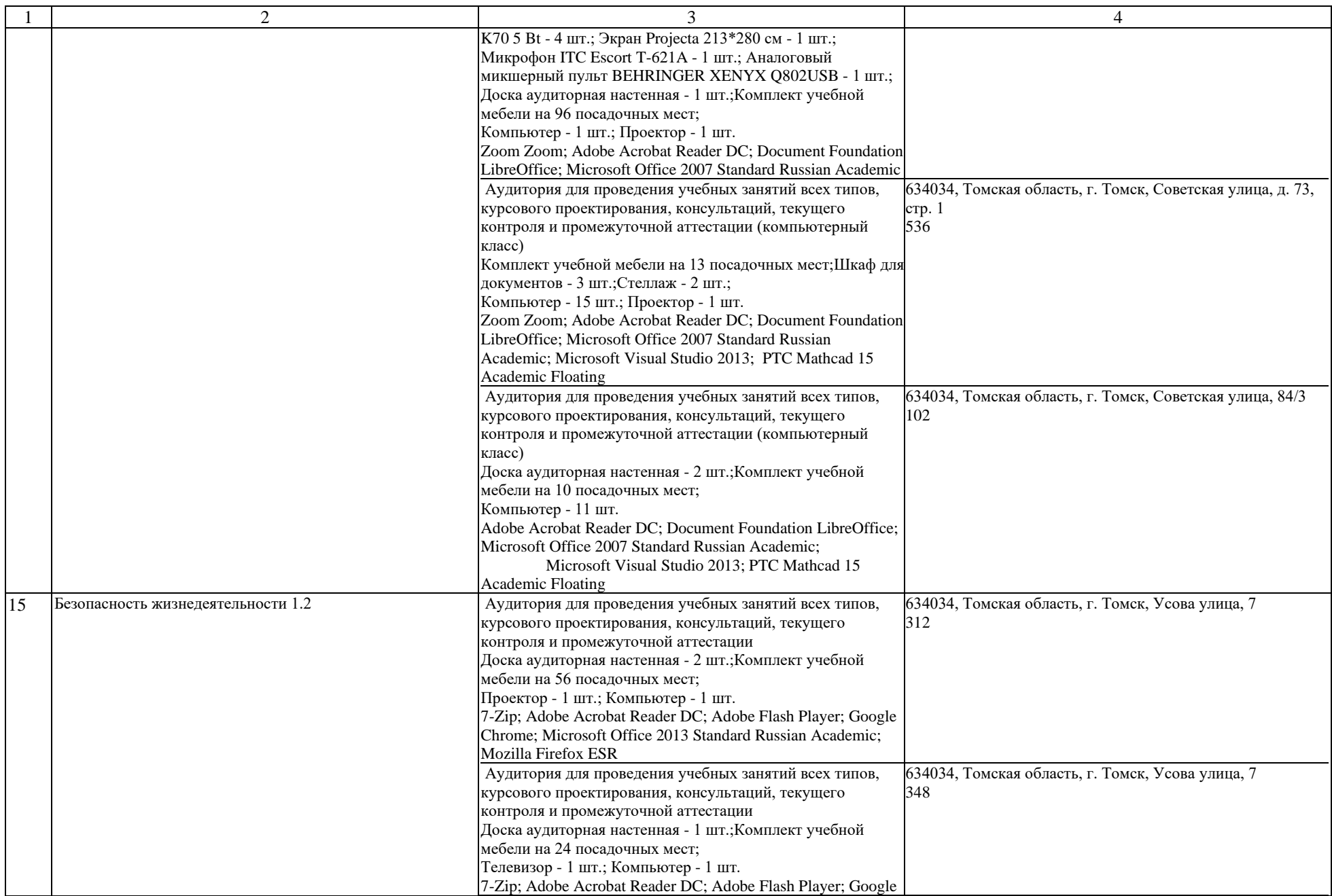

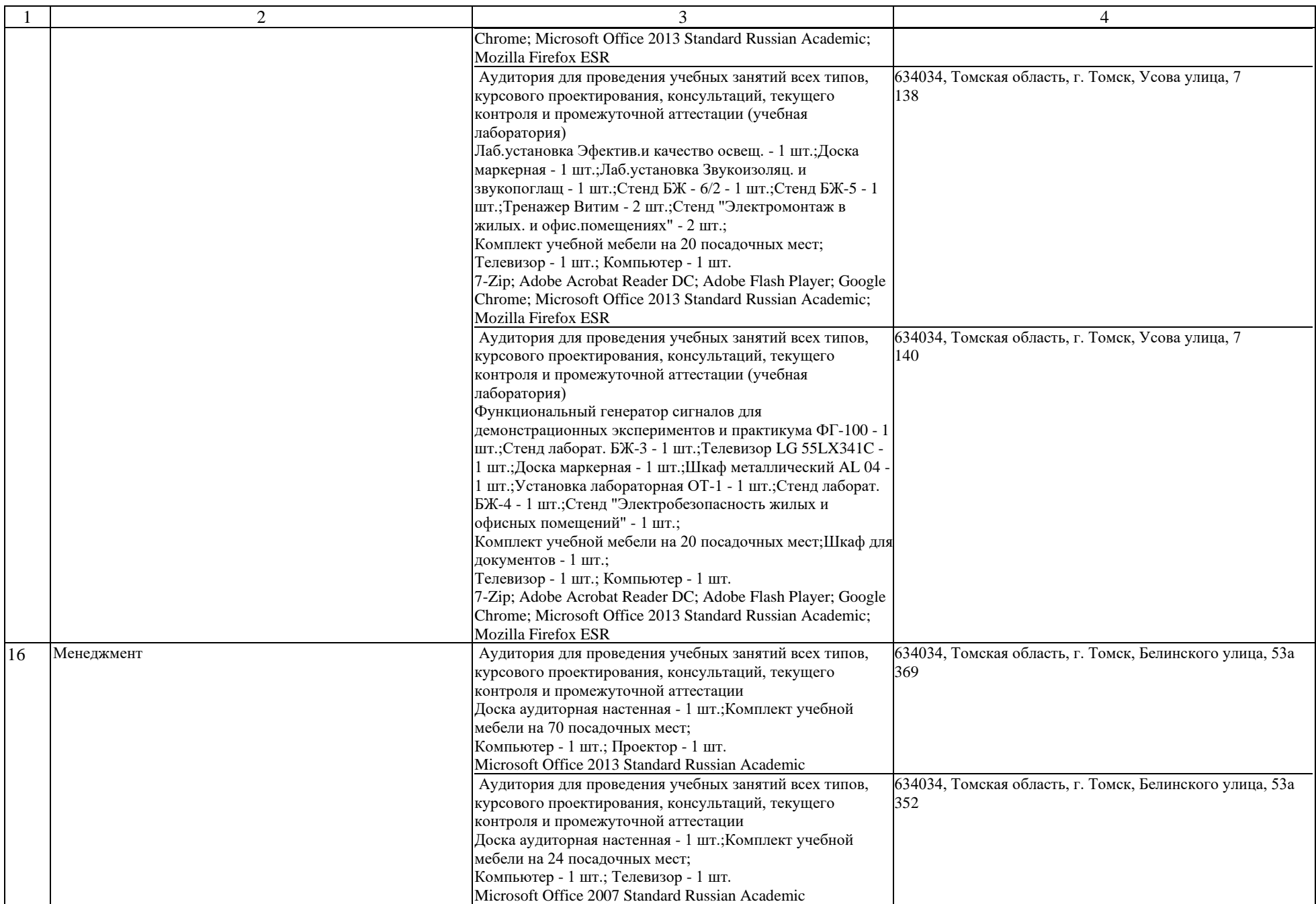

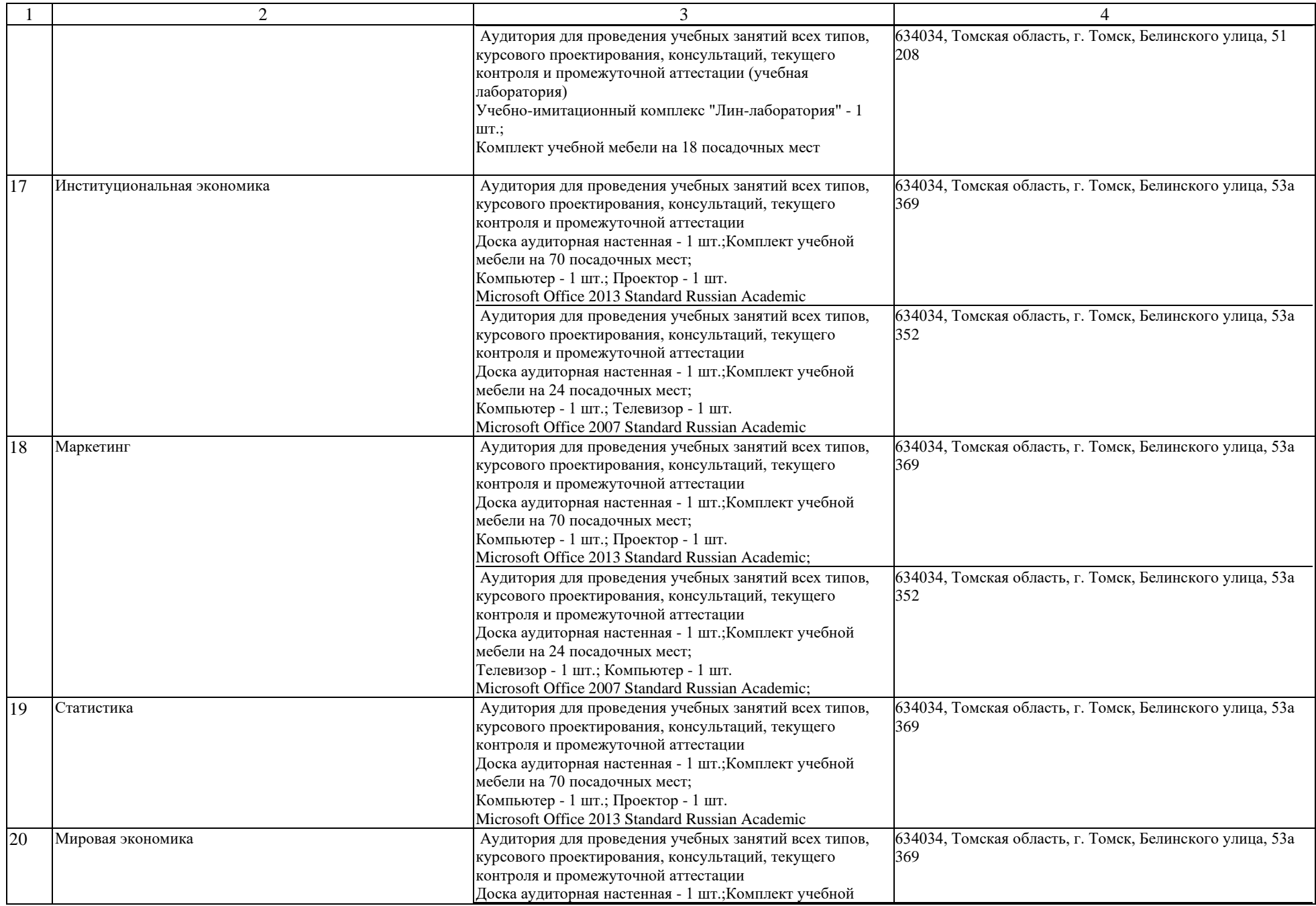

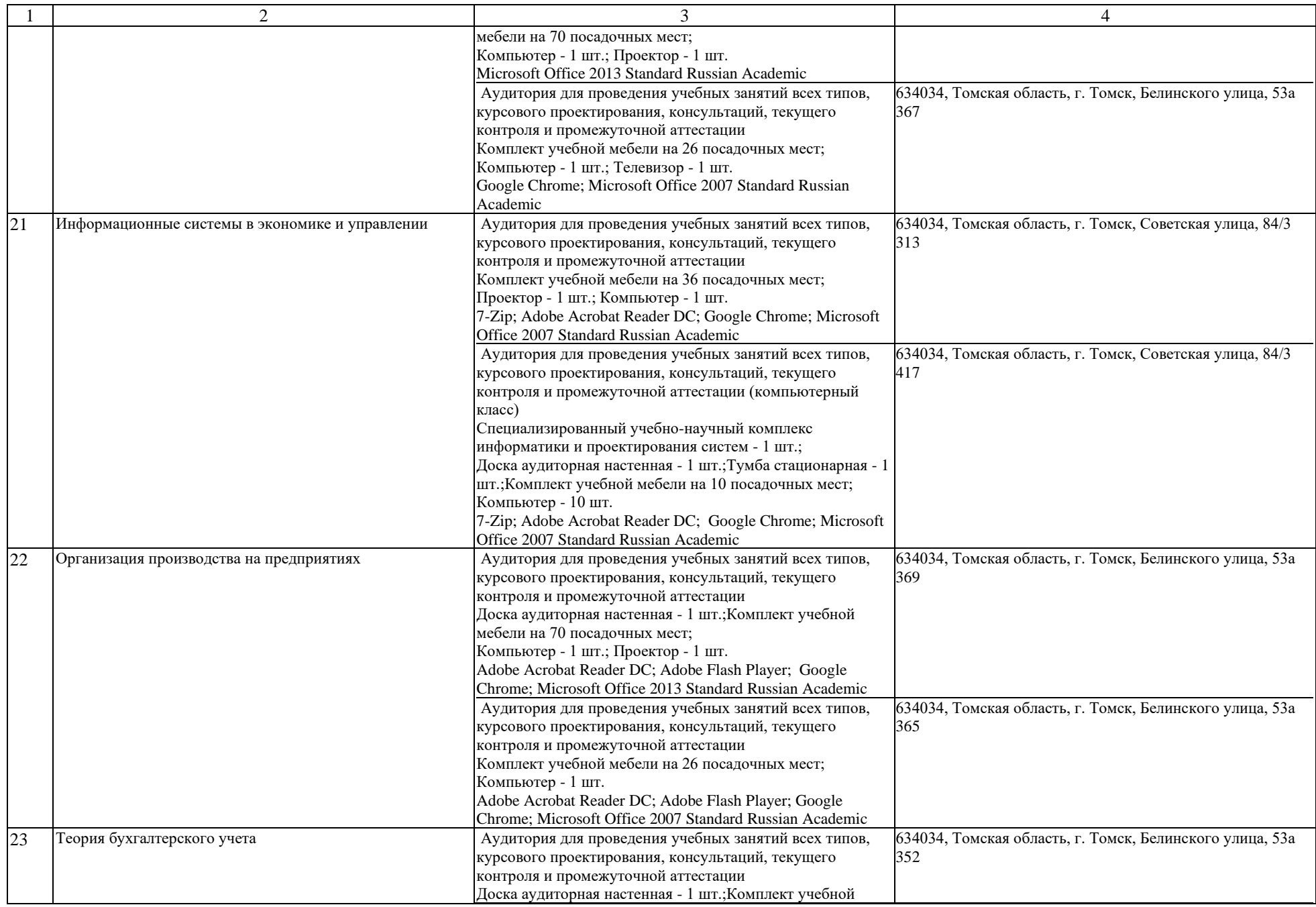

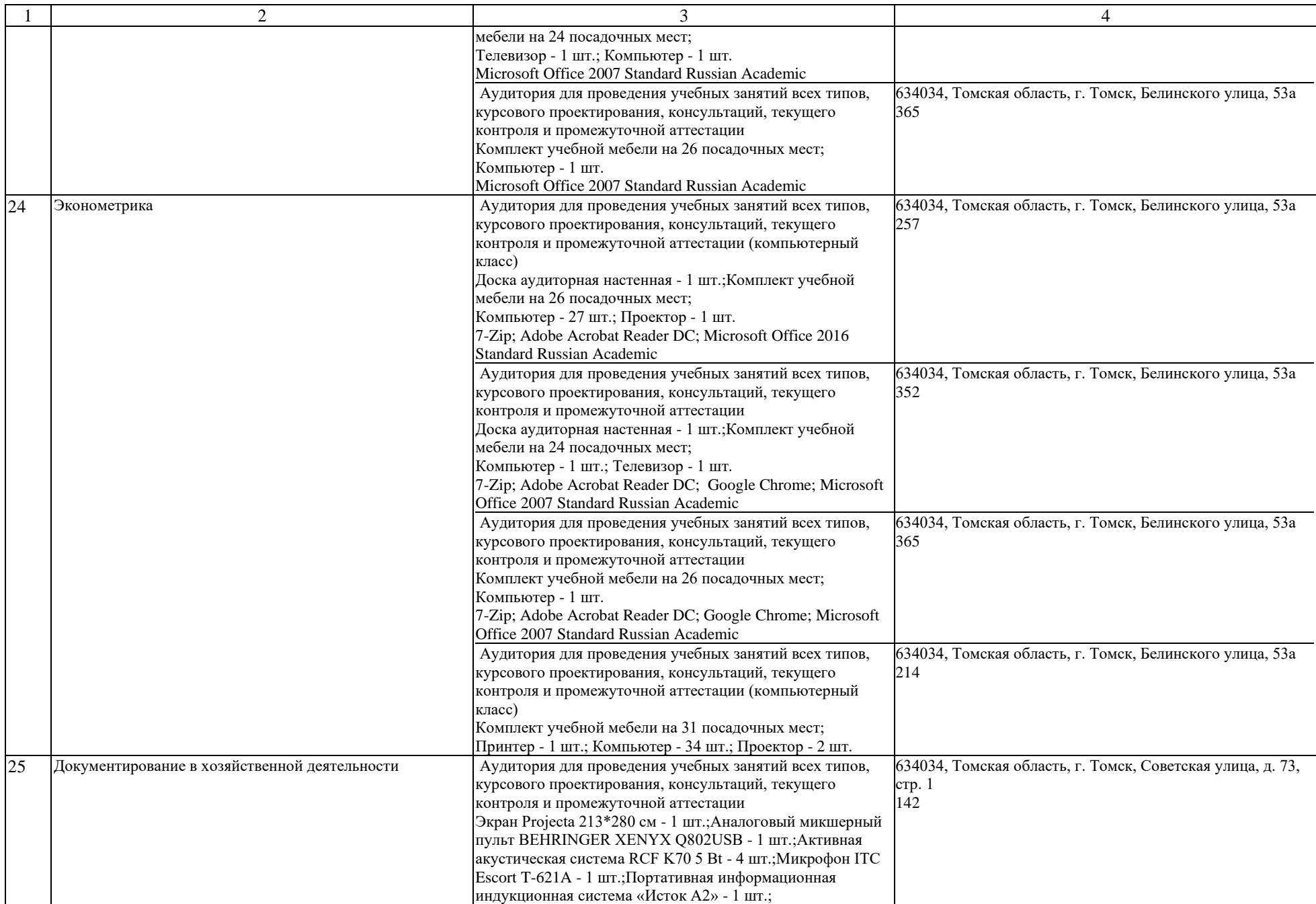

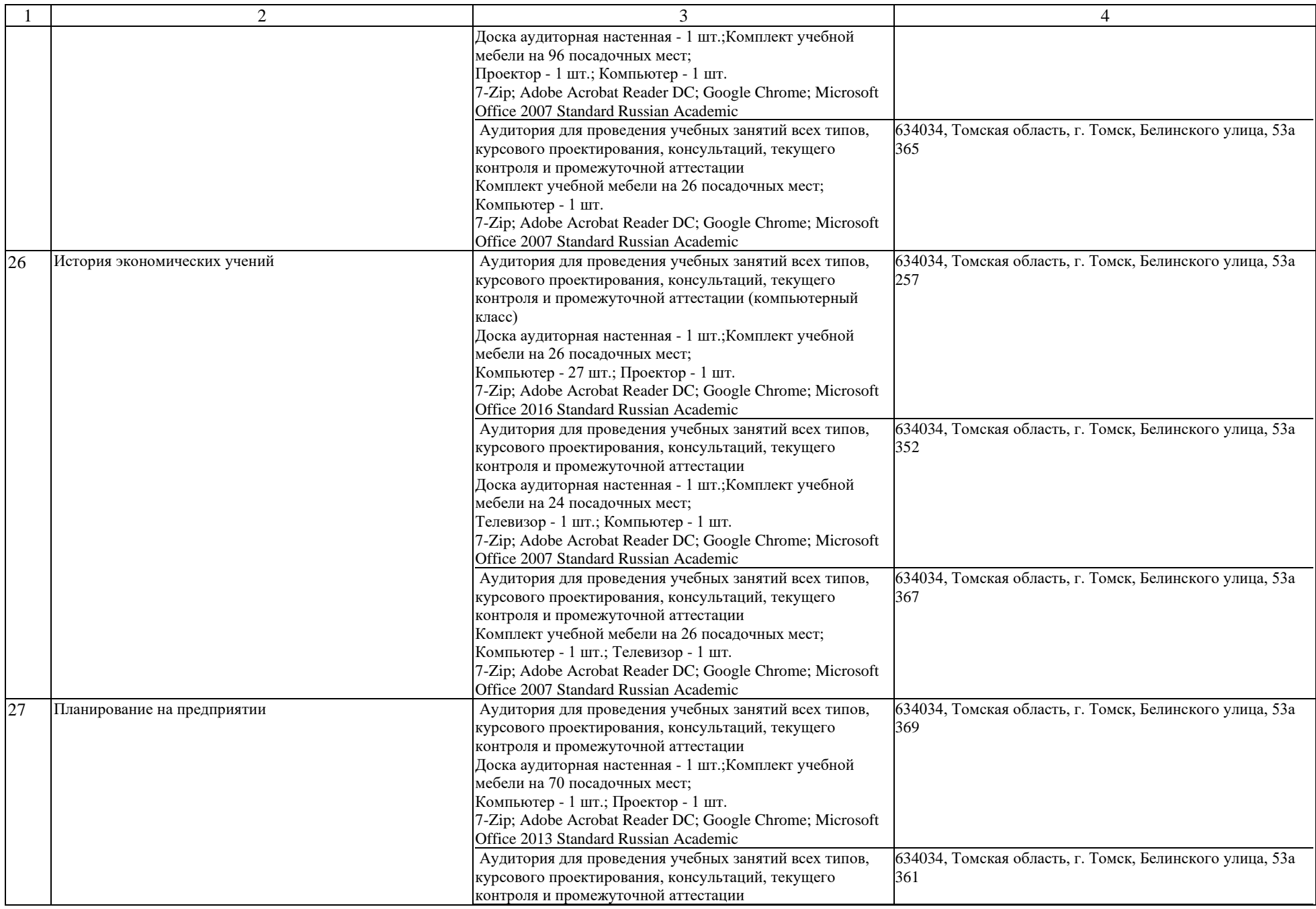

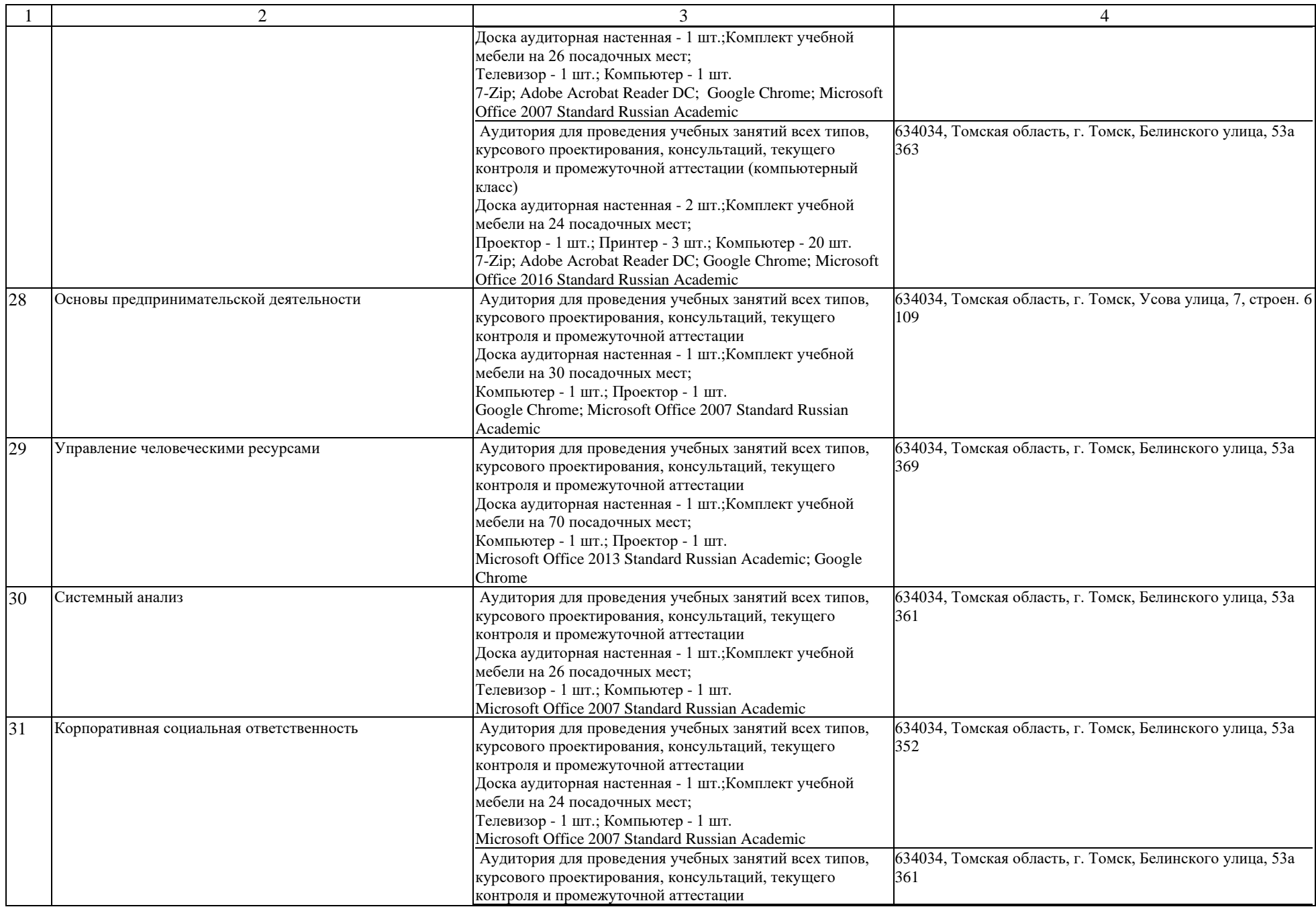

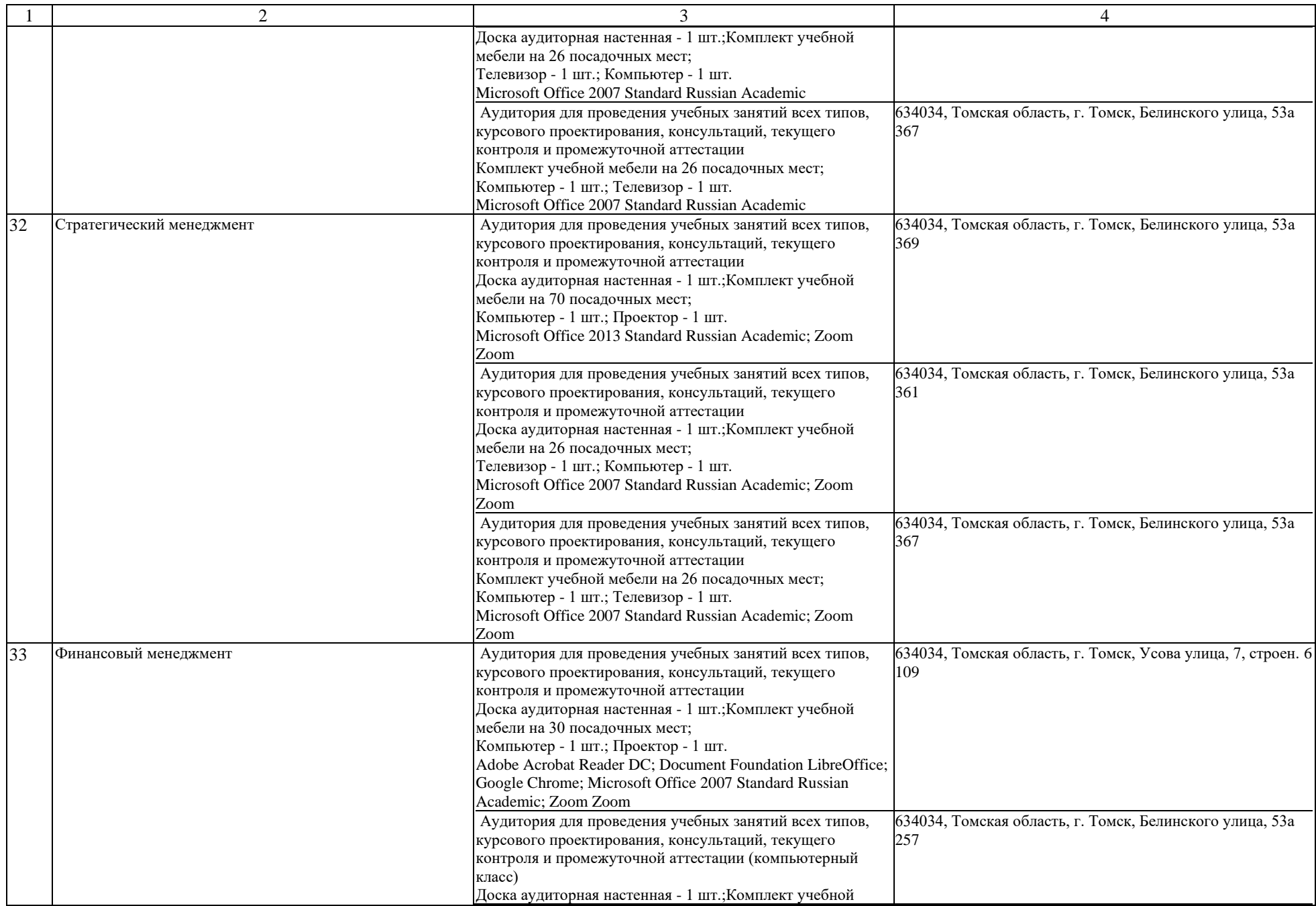

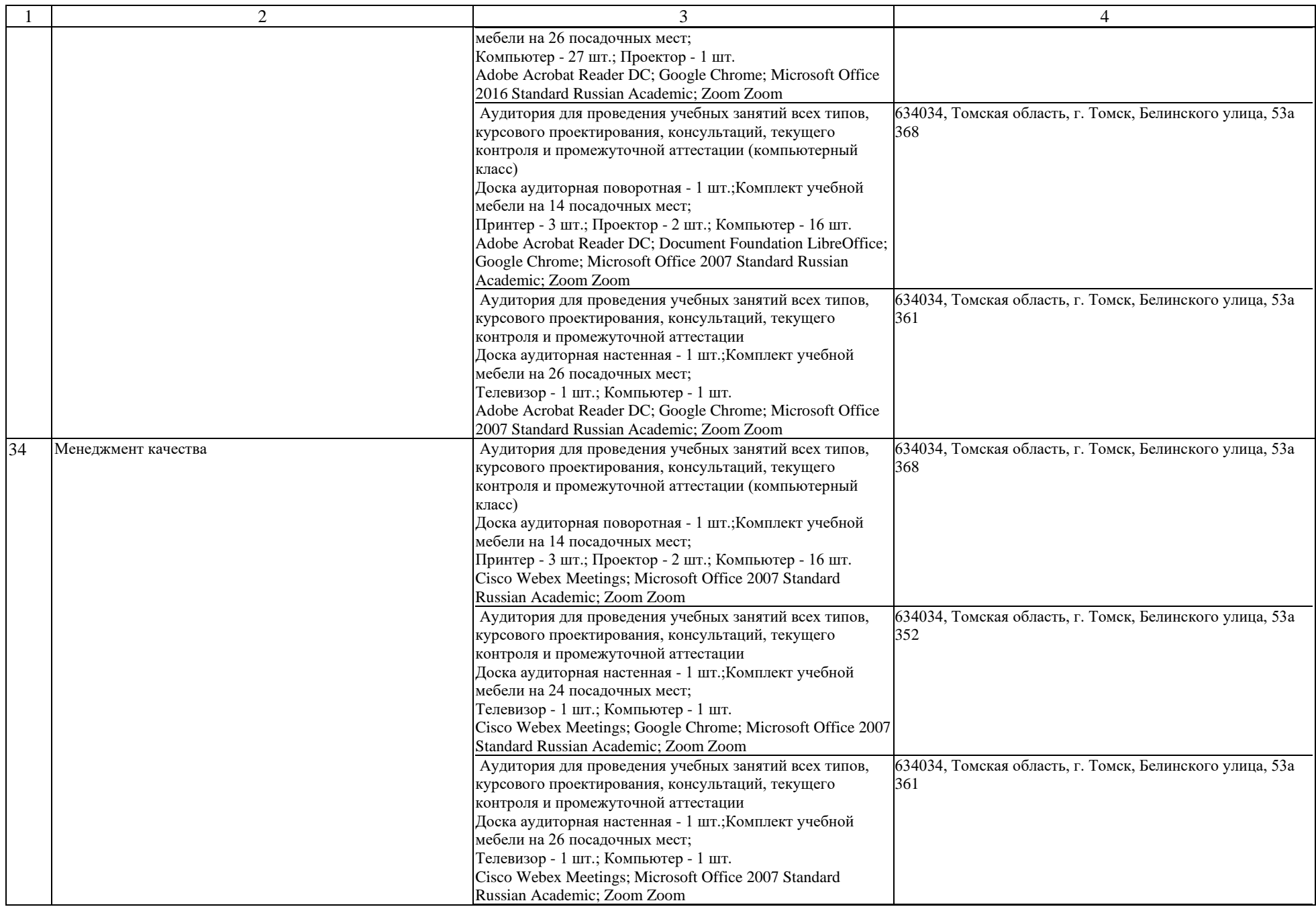

![](_page_15_Picture_279.jpeg)

![](_page_16_Picture_262.jpeg)

![](_page_17_Picture_231.jpeg)

![](_page_18_Picture_256.jpeg)

![](_page_19_Picture_227.jpeg)

![](_page_20_Picture_224.jpeg)

![](_page_21_Picture_245.jpeg)

![](_page_22_Picture_232.jpeg)

![](_page_23_Picture_238.jpeg)

![](_page_24_Picture_244.jpeg)

![](_page_25_Picture_283.jpeg)

![](_page_26_Picture_598.jpeg)

![](_page_27_Picture_264.jpeg)

![](_page_28_Picture_308.jpeg)

![](_page_29_Picture_296.jpeg)

![](_page_30_Picture_150.jpeg)